<span id="page-0-0"></span>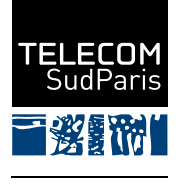

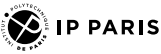

# Mesure de la consommation énergétique matériel et logiciel

K ロ ▶ (K @ ) (K 할 ) (K 할 )

重

 $2Q$ 

Numérique et consommation énergétique

Chantal Taconet et Ghalid Abib

Télécom SudParis

March 2024

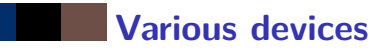

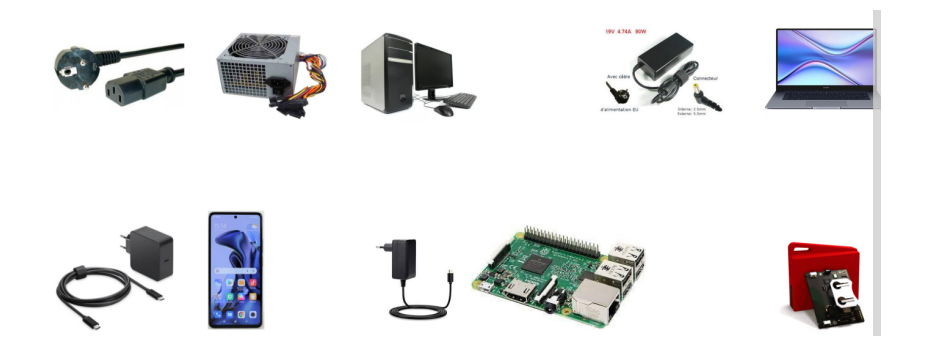

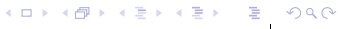

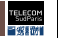

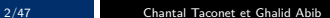

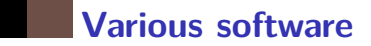

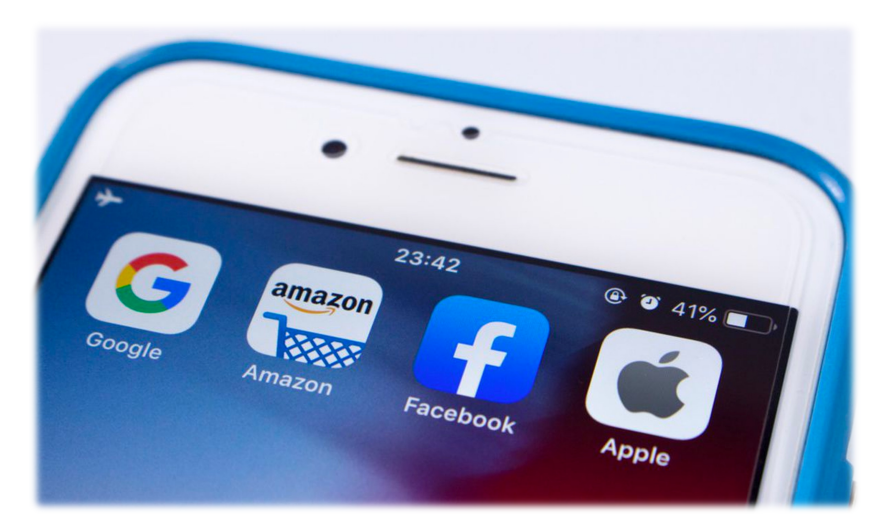

#### メロメメ 倒す メモメメモメー 毛  $299$

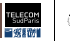

<sup>NSTITUT</sup><br>C COLYTECHNIQUE

## **Questions and objectives**

New questions for numerical engineers

- How much energy is consuming a computer?
- How much energy is consuming a given software?
- How much energy is consuming a given algorithm, method etc.?

#### Tools to answer those questions

- How can I measure computer and software energy consumption?
- What are the tools, what do they measure and what are their advantages/drawbacks

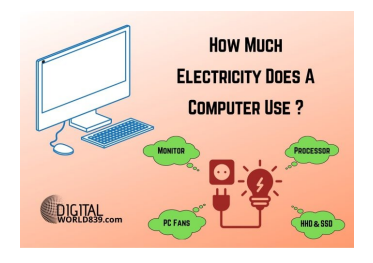

イロメ イ母メ イヨメ イヨメー

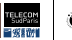

 $QQ$ 

<span id="page-4-0"></span>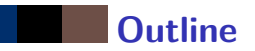

- 1. [Orders of magnitude of power](#page-4-0)
- 1.1 [Power](#page-5-0)
- 1.2 [Number of devices](#page-6-0)
- 2. [Powering a system](#page-8-0)
- 3. [Metrics and units](#page-11-0)
- 4. [Computer Architecture and energy consumption](#page-21-0)
- 5. [Computer energy and power measure tools](#page-25-0)
- 6. [From software energy to carbon emissions](#page-42-0)

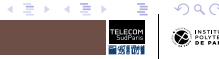

4. 0. 3.

## <span id="page-5-0"></span>**Orders of magnitude of power**

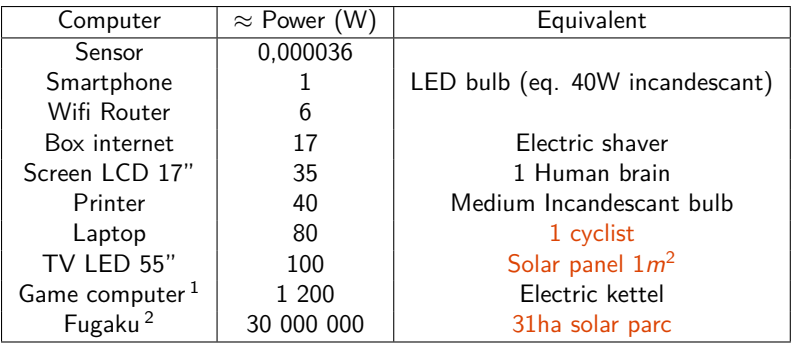

Table – Order of magnitude: Power consumed and produced

- 1. avec 4 GPU6
- 2. Fugaku : supercomputer 7 millions of cores, 415 pet[aFL](#page-4-0)[OP](#page-6-0)[S](#page-4-0)  $(10^{15})\geq\cdots\geq\geq\cdots$  $(10^{15})\geq\cdots\geq\geq\cdots$  $(10^{15})\geq\cdots\geq\geq\cdots$  $(10^{15})\geq\cdots\geq\geq\cdots$  $(10^{15})\geq\cdots\geq\geq\cdots$  $(10^{15})\geq\cdots\geq\geq\cdots$  $(10^{15})\geq\cdots\geq\geq\cdots$

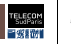

### <span id="page-6-0"></span>**Order of magnitude of number of equipments**

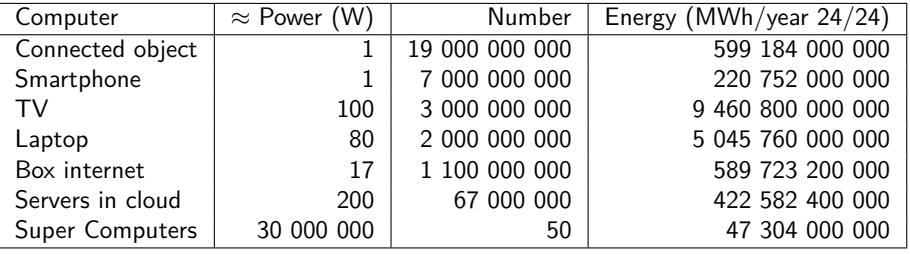

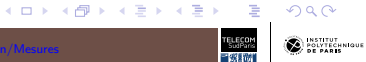

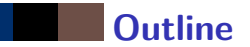

- 1. [Orders of magnitude of power](#page-4-0)
- 2. [Powering a system](#page-8-0)
- 3. [Metrics and units](#page-11-0)
- 4. [Computer Architecture and energy consumption](#page-21-0)
- 5. [Computer energy and power measure tools](#page-25-0)
- 6. [From software energy to carbon emissions](#page-42-0)

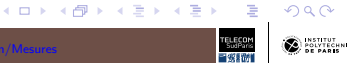

<span id="page-8-0"></span>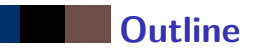

- 1. [Orders of magnitude of power](#page-4-0)
- 2. [Powering a system](#page-8-0)
- 2.1 [Electrical sources](#page-9-0)
- 3. [Metrics and units](#page-11-0)
- 4. [Computer Architecture and energy consumption](#page-21-0)
- 5. [Computer energy and power measure tools](#page-25-0)
- 6. [From software energy to carbon emissions](#page-42-0)

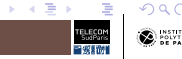

 $-10.5$ 

## <span id="page-9-0"></span>**Electrical sources**

#### Alternating sine signal

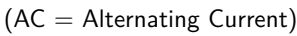

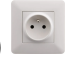

In Europe: 230  $V_{RMS}$ , 50 Hz, 16 A (more or less, depending on cables, . . . )

 $V<sub>RMS</sub>$  Volt Root Mean Square

#### Continuous signal

(DC = Direct Current)

- $\blacksquare$  3.3 V, 5 V, 12 V, ...
- Battery Capacity [Ah]: ex. 200 AH correspond to 200 A for 1h or 2 A for 10h,

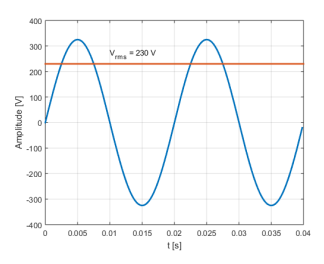

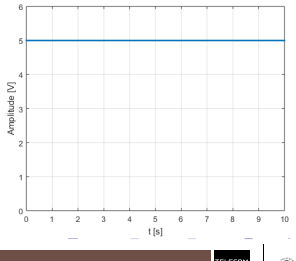

. . .

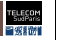

## **Electrical sources (cont.)**

Electronic components need continuous power supply signal(s).

 $\implies$  If an AC source is used, the AC voltage is converted to DC voltage thanks to an AC / DC converter.

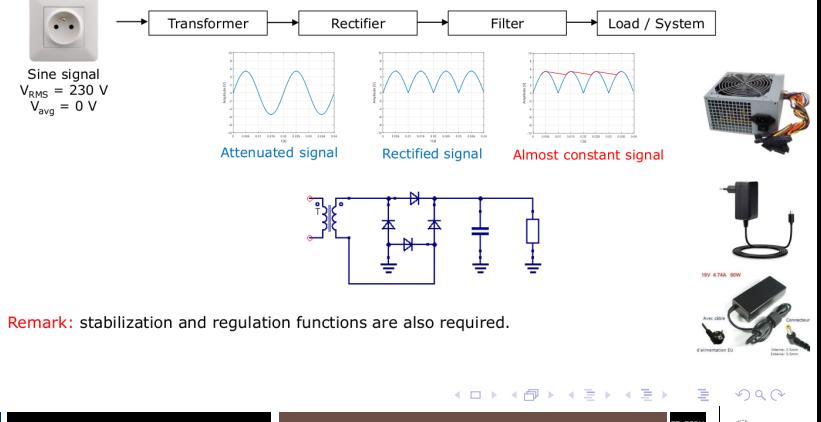

<span id="page-11-0"></span>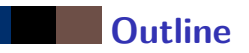

- 1. [Orders of magnitude of power](#page-4-0)
- 2. [Powering a system](#page-8-0)
- 3. [Metrics and units](#page-11-0)
- 3.1 [Power \(W\)](#page-13-0)
- 3.2 [Electric Power \(W\)](#page-14-0)
- 3.3 [Energy \(J, KWH\)](#page-15-0)
- 3.4 [From power to energy](#page-17-0)
- 4. [Computer Architecture and energy consumption](#page-21-0)
- 5. [Computer energy and power measure tools](#page-25-0)
- 6. [From software energy to carbon emissions](#page-42-0)

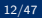

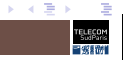

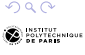

## **Current and Voltage**

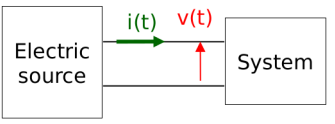

Power and energy consumption can be measured at the AC or DC electric source output.

#### Voltage

- **■** Instantaneous supply voltage  $[volt, V] : v(t)$
- If the power supply voltage is constant:  $v(t) = V_{dd}$

#### Current

- $\blacksquare$  Instantaneous current  $\lceil ampere, A \rceil$  :  $i(t)$
- Average current during  $\Delta_t[amp;nee, A]: I_{avg} = \frac{1}{\Delta_t} \int_0^{\Delta_t} i(t) dt$

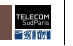

イロメ イ御メ イヨメ イヨメー ヨ

<span id="page-13-0"></span>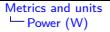

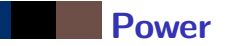

- Amount of work being done per unit of time
- Measured in watts (W)

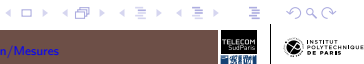

<span id="page-14-0"></span>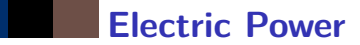

Power  $=$  Voltage  $\times$  Current

**■** Instantaneous power  $[wait, W]$  :  $P_{inst}(t) = v(t)i(t)$ 

■ DC signal: 
$$
P_{inst}(t) = V_{dd}i(t)
$$

■ Average power during  $\Delta_t[$ *watt*, W] :  $P_{\mathsf{avg}} = \frac{1}{\Delta_t} \int_0^{\Delta_t} P_{\mathsf{inst}}(t) dt = \frac{1}{\Delta_t} \int_0^{\Delta_t} v(t) i(t) dt$ 

■ DC signal: 
$$
P_{avg} = V_{dd}I_{avg}
$$

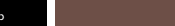

イロメ イ御 メイモメ イモメー 走っ

 $2980$ 

## <span id="page-15-0"></span>**Energy**

#### Kinds of energy

Moving energy, thermal energy, radiant energy, electrical energy

#### Calculation and units

- Joule  $(1J = 1Watt * 1s)$ 
	- Energy transferred to an object by the work of moving it a distance of one metre against a force of one newton
- Energy during  $\Delta_t[joule, J]$  :  $E = \int_0^{\Delta_t} P_{inst}(t)dt = P_{avg} \Delta_t$
- $\blacksquare$  Other unit: watt hour  $[Wh]$ 
	- $1Wh = 1Wx3600s = 3600J \implies 1J \approx 0.000278Wh$

イロメ イ母メ イミメ イヨメーヨー

 $QQ$ 

<span id="page-16-0"></span>[Metrics and units](#page-11-0) [Energy \(J, KWH\)](#page-15-0)

#### **Power and Energy**

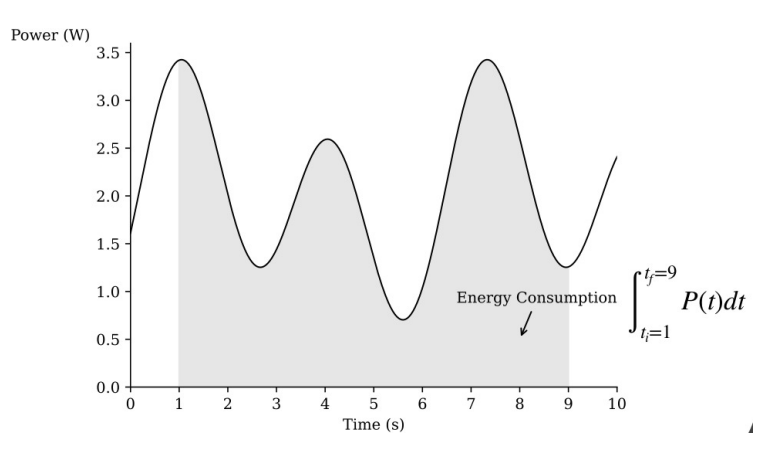

Figure – From power to energy - integral

Images from the class of Luis Cruz on Sustainable Software Engineering

*https://surfdrive.surf.nl/files/index.php/s/p2jqcN2tBpDBWKD*<br>
↓ □ → → *同* → → 三 → → 三 →

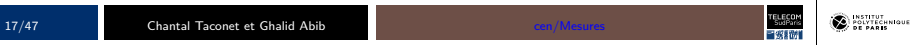

É

 $299$ 

<span id="page-17-0"></span>[Metrics and units](#page-11-0) [From power to energy](#page-17-0)

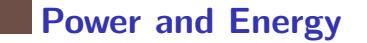

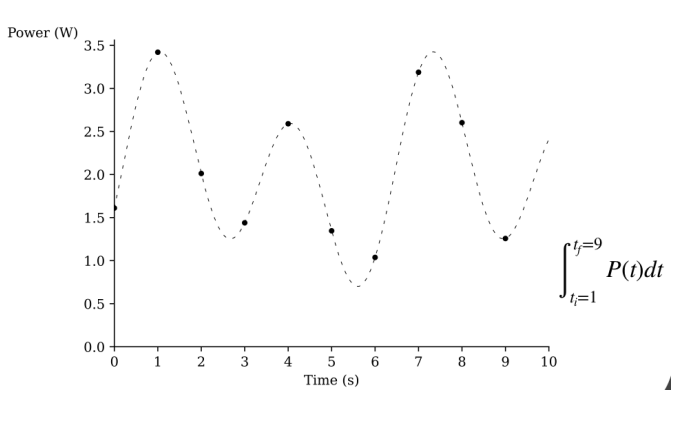

Figure – From power to energy - sampling

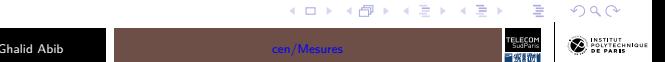

#### **Power and Energy (cont.)**

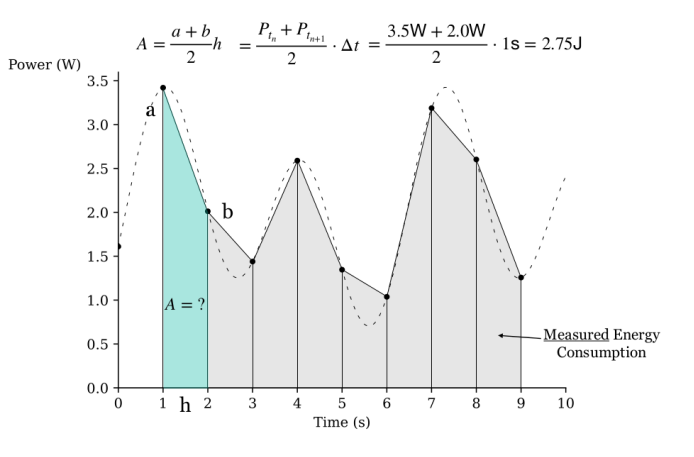

Figure – From power to energy - sampling

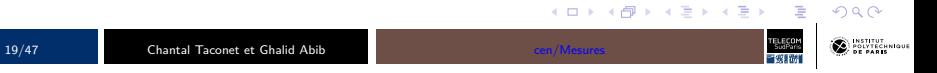

#### **Power and Energy (cont.)**

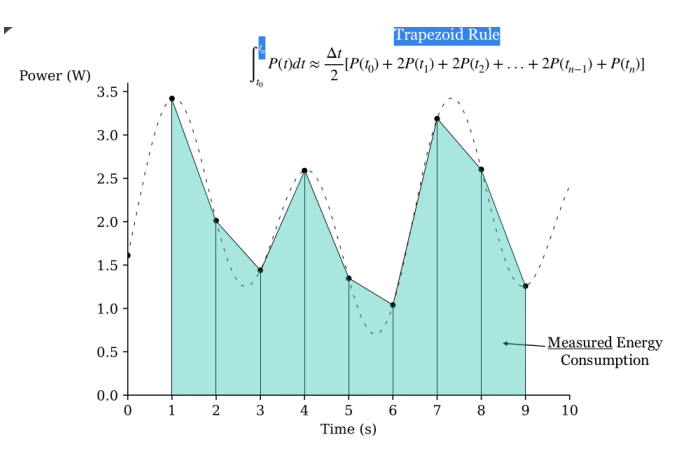

Figure – From power to energy - sampling

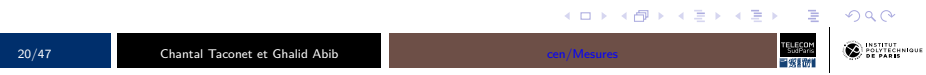

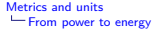

#### **Average power to energy**

■ Average power consumption may be used for a stable activity  $Energy = P_{avg} * \Delta t$ 

#### $\blacksquare$  It may also be useful to measure energy between two timestamps

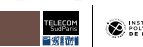

 $2980$ 

イロメ イ御 メイモメ イモメー 走っ

<span id="page-21-0"></span>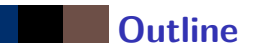

- 1. [Orders of magnitude of power](#page-4-0)
- 2. [Powering a system](#page-8-0)
- 3. [Metrics and units](#page-11-0)
- 4. [Computer Architecture and energy consumption](#page-21-0)
- 4.1 [Raspberry Pi example](#page-23-0)
- 4.2 [Breakdown by component](#page-24-0)
- 5. [Computer energy and power measure tools](#page-25-0)
- 6. [From software energy to carbon emissions](#page-42-0)

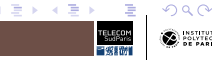

4. 0. 3.

### **Energy consumption of a computer**

#### ■ Consumption of all its components

**• Processor, Memory, disk, I/O, network interfaces, GPU** ...

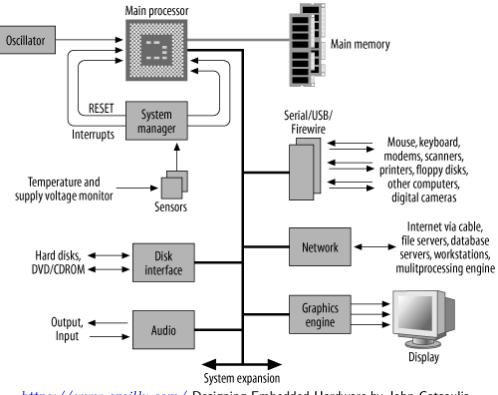

*[https://www.oreil ly.com/](https://www.oreilly.com/)* Designing Embedded Hardware,by John Catsoulis

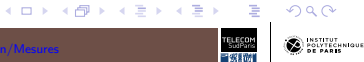

# <span id="page-23-0"></span>**Raspberry Pi example**

- Only one  $5 \vee DC$  power supply source (micro-USB)
- A DC-DC converter (and onboard regulators) generate other DC voltages required by the circuits.
- Currents consumed by the circuits are supplied by the DC source.
	- $\blacksquare$   $V_i$  : *i*<sup>th</sup> voltage supply (1.2 V,  $1.8$  V,  $3.3$  V,  $5$  V,  $\ldots$ )
		- $I_i$ : current supplied by  $V_i$

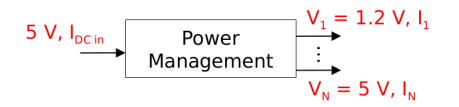

Main components of the Raspberry Pi 3 B (Single Board Computer)

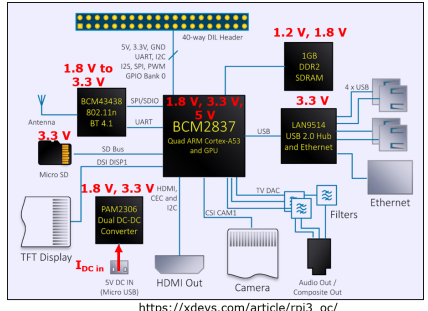

イロメ イ押メ イヨメ イヨメー

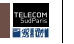

### <span id="page-24-0"></span>**Computer components and energy**

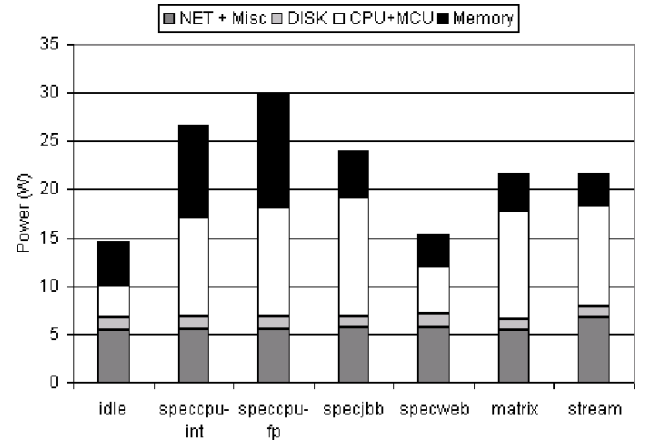

Component breakdown of measured power consumption with 7 benchmarks [D. Economou & all, Full-system power analysis and modeling for server environments, in:](http://csl.stanford.edu/~christos/publications/2006.mantis.mobs.pdf) [In Workshop on Modeling Benchmarking and Simulation, 2006](http://csl.stanford.edu/~christos/publications/2006.mantis.mobs.pdf)

 $\equiv$ 

 $QQ$ 

<span id="page-25-0"></span>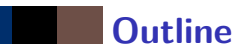

- 1. [Orders of magnitude of power](#page-4-0)
- 2. [Powering a system](#page-8-0)
- 3. [Metrics and units](#page-11-0)
- 4. [Computer Architecture and energy consumption](#page-21-0)
- 5. [Computer energy and power measure tools](#page-25-0)
- 5.1 [Comparison of measure instruments](#page-26-0)
- 5.2 [Multimeter](#page-27-0)
- 5.3 [Wattmeter](#page-29-0)
- 5.4 [Software power meters](#page-34-0)

#### 6. [From software energy to carbon emissions](#page-42-0)

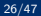

4. 0. 3.

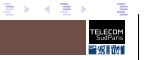

 $\Omega$ 

<span id="page-26-0"></span>[Computer energy and power measure tools](#page-25-0) [Comparison of measure instruments](#page-26-0)

### **Comparison of measure instruments**

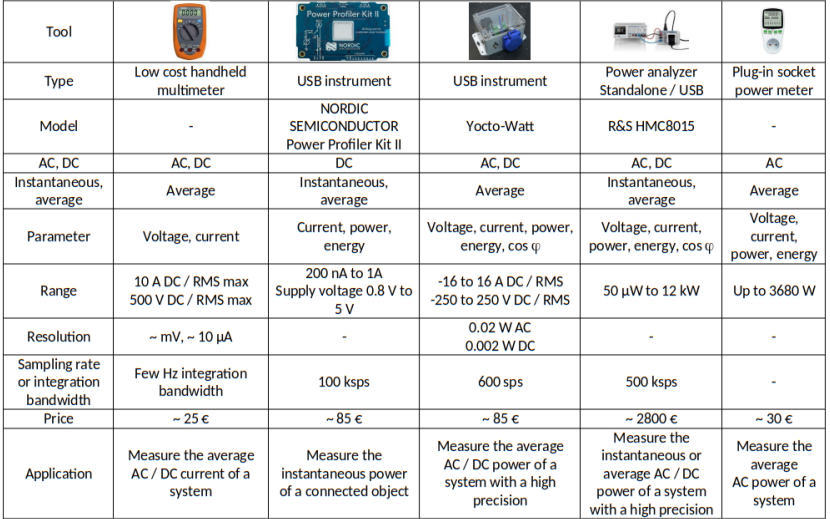

#### イロト (個) (ミ) (ミ) (ミ) ミーのQ(N)

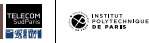

<span id="page-27-0"></span>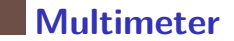

■ Measures voltage and current

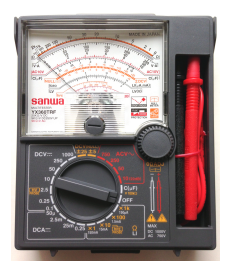

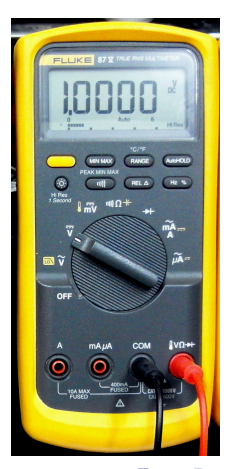

#### メロトメ 倒り メミトメミト 一番  $2980$

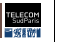

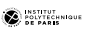

## <span id="page-28-0"></span>**Wattmeter Measurement principle**

- To measure power and energy
	- Voltage and current must be measured first
- A voltmeter measures the voltage v
	- DC signal: depending on the tool, the voltage supply can be provided by the tool itself, so it is known.
- A shunt resistor R in an ammeter (ampere meter) measures the current:  $i = v_R/R$
- The 2-channel ADC samples the voltages v and  $v_R \implies$  I is determined and so the power, the energy, ...
- Remark if the signal to be sampled is too low, an amplifier is added before the ADC. *<https://www.joulescope.com/>*

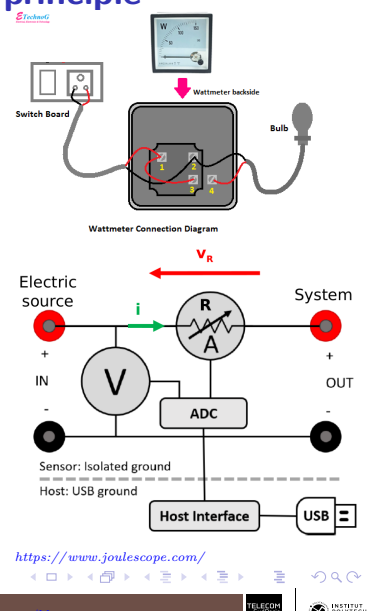

<span id="page-29-0"></span>[Computer energy and power measure tools](#page-25-0) [Wattmeter](#page-29-0)

#### **Yocto-Watt Wattmeter connexion**

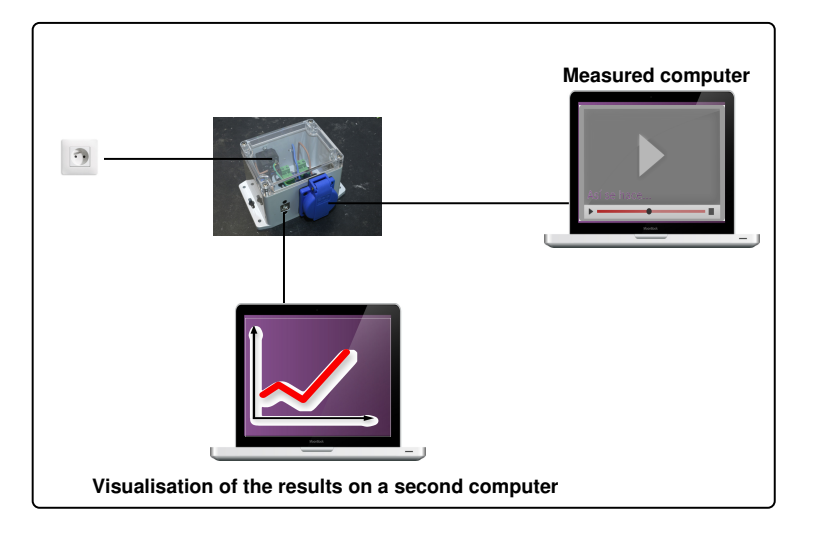

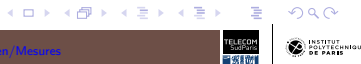

INSTITUT<br>POLYTECHNIQUE<br>**DE PARIS** 

## **Yocto Wattmeter interface**

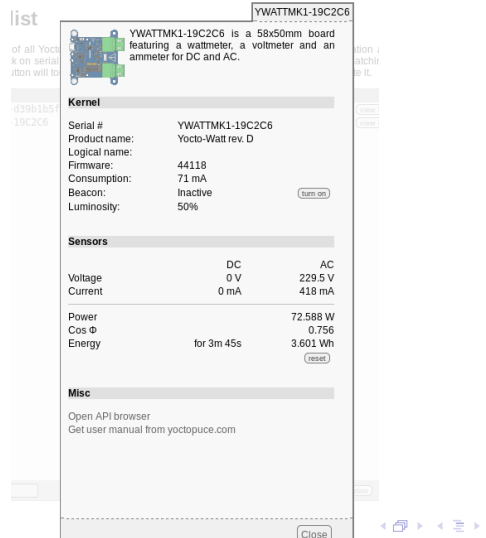

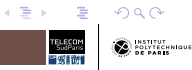

## <span id="page-31-0"></span>**Power factor (Cos** Φ**) - In short**

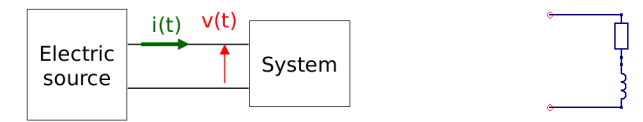

**■** Let's consider an AC sine signal  $v(t) = V_{max} \cos(2\pi Ft)$  and a linear system impedance.

**If** If the system impedance is resistive  $(Z = R)$  like a heater, a lamp light, . . . :

- $i(t) = \frac{v(t)}{R} = \frac{V_{max}}{R} cos(2πFt) = I_{max} cos(2πFt) \implies v(t)$  and i(t) are in phase
- System effectively consumed (or active) power:  $P_{\mathsf{avg}} = \frac{1}{\mathcal{T}} \int 0^{\mathcal{T}} v(t) i(t) dt = \frac{V_{\mathsf{max}} I_{\mathsf{max}}}{2} = V_{\mathsf{RMS}} I_{\mathsf{RMS}}$
- Apparent power provided by the energy supplier:  $S = V_{RMS}I_{RMS}$

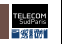

 $QQ$ 

[Computer energy and power measure tools](#page-25-0) [Wattmeter](#page-29-0) [Power factor \(Cos Φ\)](#page-31-0)

## **Power factor (Cos** Φ**) - In short (cont.)**

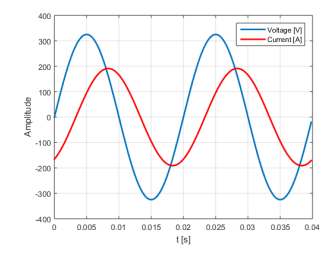

■ If the system impedance is complex  $(Z = R + jX = |Z|e^{j\Phi})$  like a motor

- $i(t) = \frac{V_{max}}{|Z|} cos(2πFt − φ) = I_{max} cos(2πFt − φ) \implies v(t)$  and i(t) are phase-shifted.
- System effectively consumed (or active) power:  $P_{\text{avg}} = \frac{1}{T} \int 0^T v(t) i(t) dt = V_{RMS} I_{RMS} \cos \Phi$
- Power Factor  $= cos \Phi =$  ratio between the effectively consumed power  $P_{\text{avg}}$  and the apparent power S

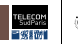

 $QQ$ 

 $A \cup B \cup A \cup B \cup A \cup B \cup A \cup B \cup A \cup B$ 

## **Power factor (Cos** Φ**) - In short (cont.)**

#### **Examples**

Resistive system

- A heater ( $cos\Phi = 1$ ) needs a power  $P_{avg} = 100W$
- The energy supplier will have to provide a power  $S = 100$  VA (volt-ampere).
- Verification:  $P_{avg} = Scos\Phi = 100 \times 1 = 100W$

Inductive system

- A motor with  $cos\Phi = 0.7$  needs a power  $P_{avg} = 100W$
- The energy supplier will have to provide a power  $S = 142.8 \text{ VA}$
- Verification:  $P_{avg} = Scos\Phi = 142.8 \times 0.7 = 100W$

 $QQ$ 

#### <span id="page-34-0"></span>**Software power meters**

- We don't always have a wattmeter
- We would like to measure more precisely the cost of a given software/process/method

# <sup>=</sup><sup>⇒</sup> Use of a **Software meter**

Each computer comes with different tools

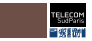

イロン イ母ン イミン イヨン 一番

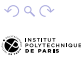

### <span id="page-35-0"></span>**Intel RAPL Running Average Power Limit**

- Introduced by INTEL to limit heating As transistors have shrunk in size and increased in speed, they have begun to heat up; this led to manufacturers putting a speed limit on processing in 2004.[**?**]
- Estimates energy usage by using onboard power meters and  $I/O$  models
- Updates the energy counters approximately once every 1ms
- Estimations available through **Operating System registers**

#### Limitations

- Only some processors (Intel)
- Only CPU, DRAM and GPU components

[Computer energy and power measure tools](#page-25-0) [Software power meters](#page-34-0) [Intel RAPL](#page-35-0)

### **Intel RAPL package registers**

PACKAGE ENERGY 176.450363J (Average Power 42.9W)

DRAM ENERGY 11.899246J (Average Power 2.9W)

PP0 ENERGY 118.029236J (Average Power 28.7W)

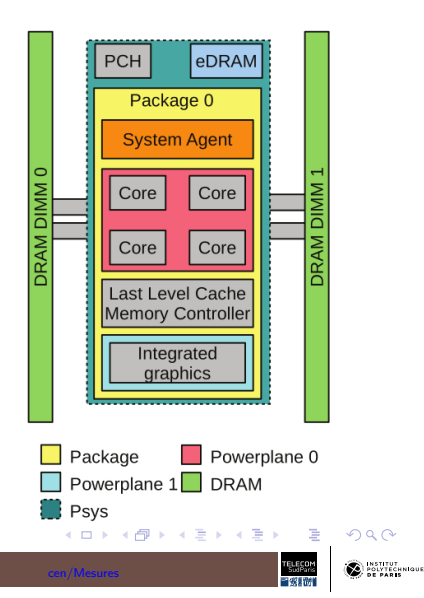

<span id="page-37-0"></span>[Computer energy and power measure tools](#page-25-0) [Software power meters](#page-34-0) [Tools to access RAPL registers](#page-37-0)

## **Tools to access RAPL registers**

Windows Intel Power Gadget

Linux Intel Power Top, **Likwid**, perf, Scaphandre, Power Joular

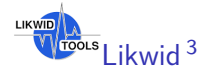

To measure the energy consumed of one given command : \$ likwid-powermeter "yourcommande"

CPU name: Intel(R) Core(TM) i7-8650U CPU @ 1.90GHz CPU type: Intel Kabylake processor CPU clock: 2.11 GHz

 $QQ$ 

目

————————————- Runtime: 41.0879 s Measure for socket 0 on CPU 0 Domain PKG: Energy consumed: 71.8161 Joules Power consumed: 1.74787 Watt Domain PP0: Energy consumed: 12.0212 Joules Power consumed: 0.292574 Watt Domain DRAM: Energy consumed: 12.6542 Joules Power consumed: 0.30798 Watt

Drawback: other processes may share the same processor

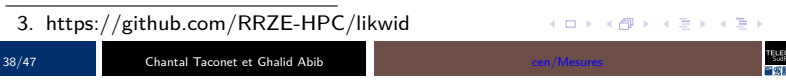

## **Energy consumption of one process**

#### How do you isolate the consumption of one process ?

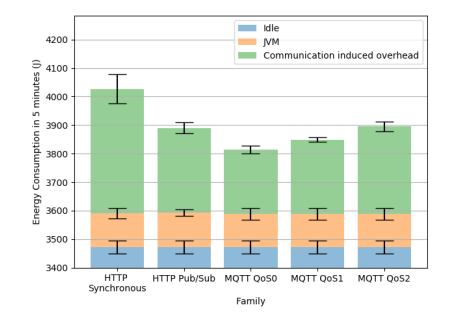

#### Figure – Example on impact of protocols and interaction patterns

Analysis of the impact of interaction patterns and IoT protocols on energy consumption of IoT consumer applicationsRodrigo Canek, Pedro Borges, Chantal TaconetDAIS 2022

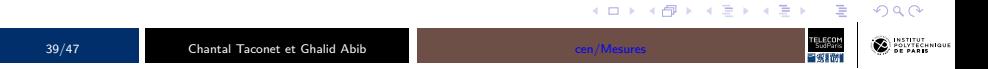

<span id="page-39-0"></span>[Computer energy and power measure tools](#page-25-0) [Software power meters](#page-34-0) [Software energy](#page-39-0)

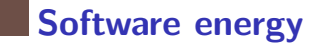

- Energy consumed by hardware components to execute software instructions
	- Example: a software instructs the processor to calculate the first 100 digits of Pi
- Energy is measured at runtime and depends on hardware configuration
- Limitations: measure may also be impacted by
	- External temperature
	- Other sofware running on the computer

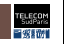

イロン イ母ン イヨン イヨン ニヨー

### **Joular JX : energy consumption**

#### **Granularity: process and methods**

■ Goal: help developers to understand software power consumption

- With a Java-based agent Command: \$ java java -javaagent:joularjx.jar yourProgram
	- Get power (through rapl registers) every s
	- Get %CPU used by the process:  $\rightsquigarrow$  deduce the process consumption every s
	- Get method name (through execution stack trace) every 10ms
- $\rightarrow$  To estimate statistically power consumption of each method

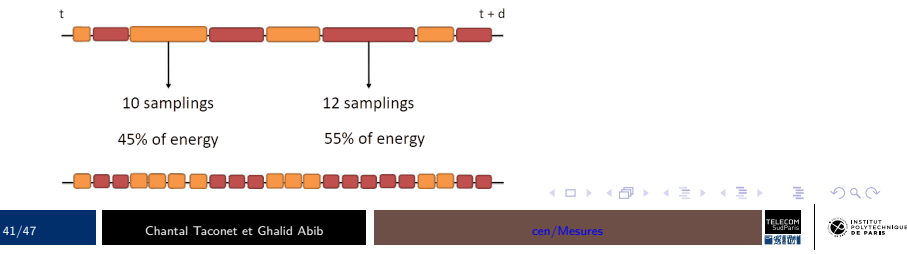

[Computer energy and power measure tools](#page-25-0) [Software power meters](#page-34-0) [Software energy](#page-39-0)

#### **Joular JX : energy consumption**

**Granularity: process and methods (cont.)**

#### ■ Drawback: Short methods are not detected

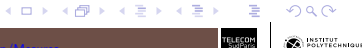

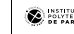

<span id="page-42-0"></span>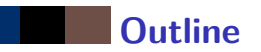

- 1. [Orders of magnitude of power](#page-4-0)
- 2. [Powering a system](#page-8-0)
- 3. [Metrics and units](#page-11-0)
- 4. [Computer Architecture and energy consumption](#page-21-0)
- 5. [Computer energy and power measure tools](#page-25-0)
- 6. [From software energy to carbon emissions](#page-42-0)

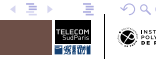

4. 0. 3.

## **Software Carbon Intensity in**  $gCO<sub>2</sub>e$

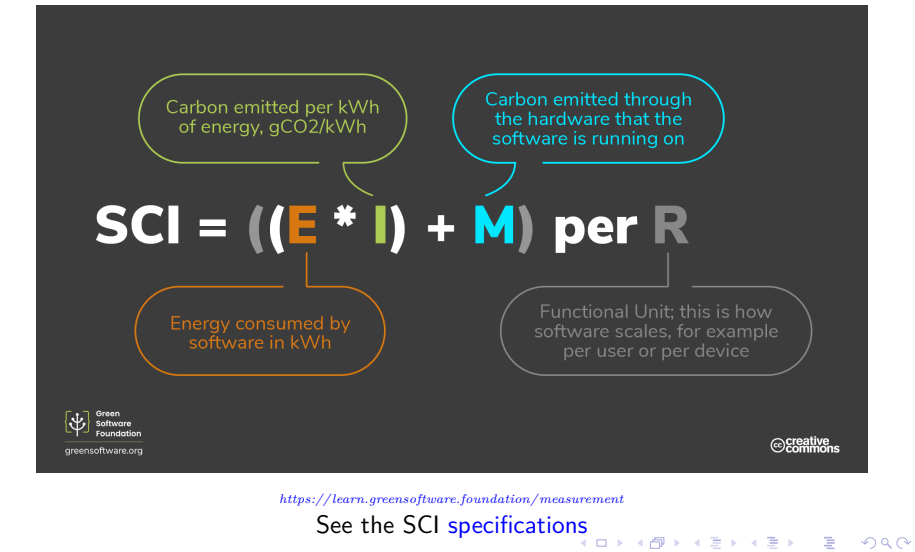

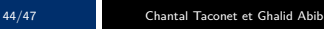

## **Software Carbon Intensity in**  $gCO_2e$  (cont.)

#### **Difficulties**

- Isolate a functional unit
- Choose the measuring method
	- The measured value is valid for one hardware
- Calculate M Embodied emissions of a software system
	- e.g. For: device's embodied carbon (refer to [boavitza\)](https://dataviz.boavizta.org/manufacturerdata) 1000kg; lifespan four years; reserved for use for one hour for the functional unit;  $M = 1000 * 1/(4 * 365 * 24) \approx 29g$
- The score should be calculated for each deployment (depends on region, hardware)

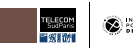

 $QQ$ 

イロン イ押ン イヨン イヨン 一重

#### <span id="page-45-0"></span>**What next?**

#### 4 labs

- 1. Wattmeter lab: measure the energy consumption of a computer during an activity (1h30)
- 2. Likwid lab: measure the consumption of a processor during an activity (1h30)
- 3. Joular JX lab: measure the energy consumption of java methods (1h30)
- 4. Software energy efficiency: improve the energy efficiency of a software (3h00)

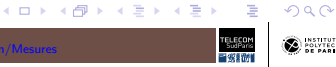

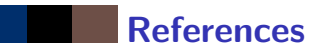

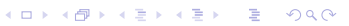

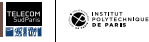